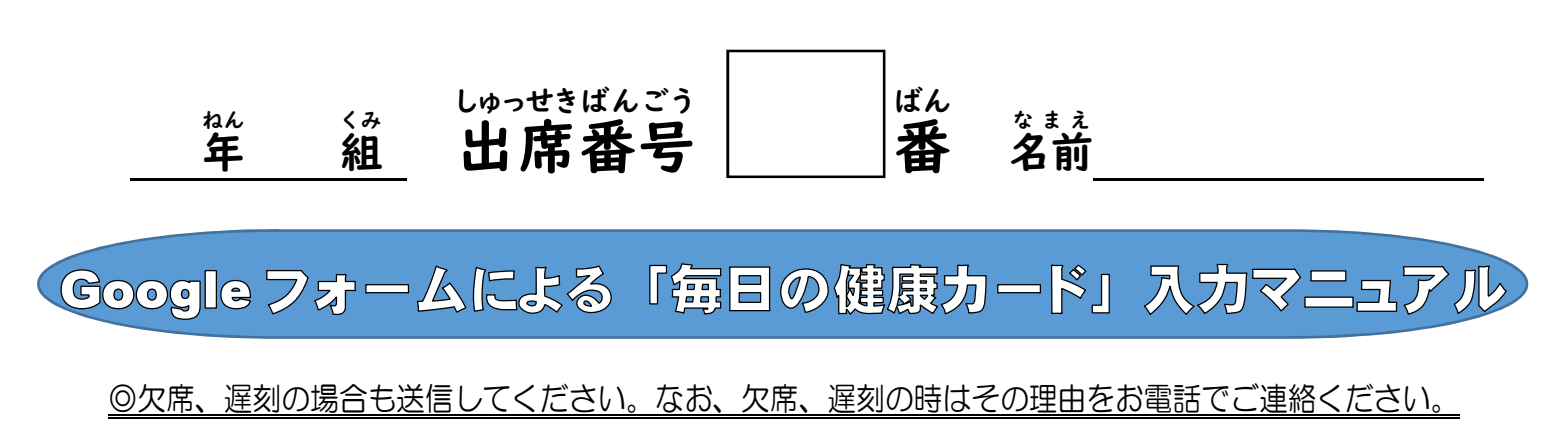

- ●毎朝8:15までに Google フォームに回答を送信してください。
- ●児童生徒 1 名につき 1 回、回答してください。(兄弟が複数人いる場合は 1 回送信した後、再度送信を お願いします。

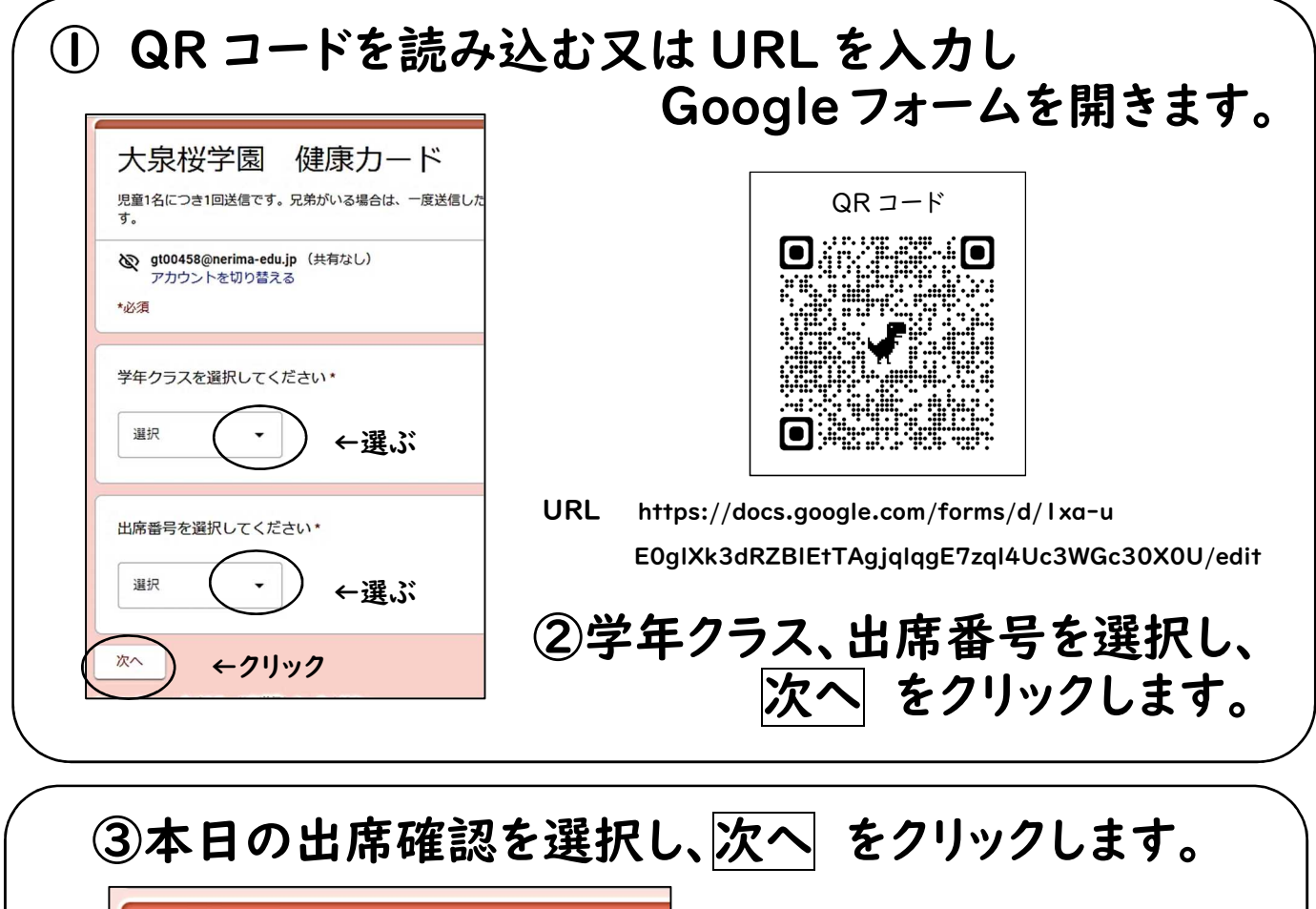

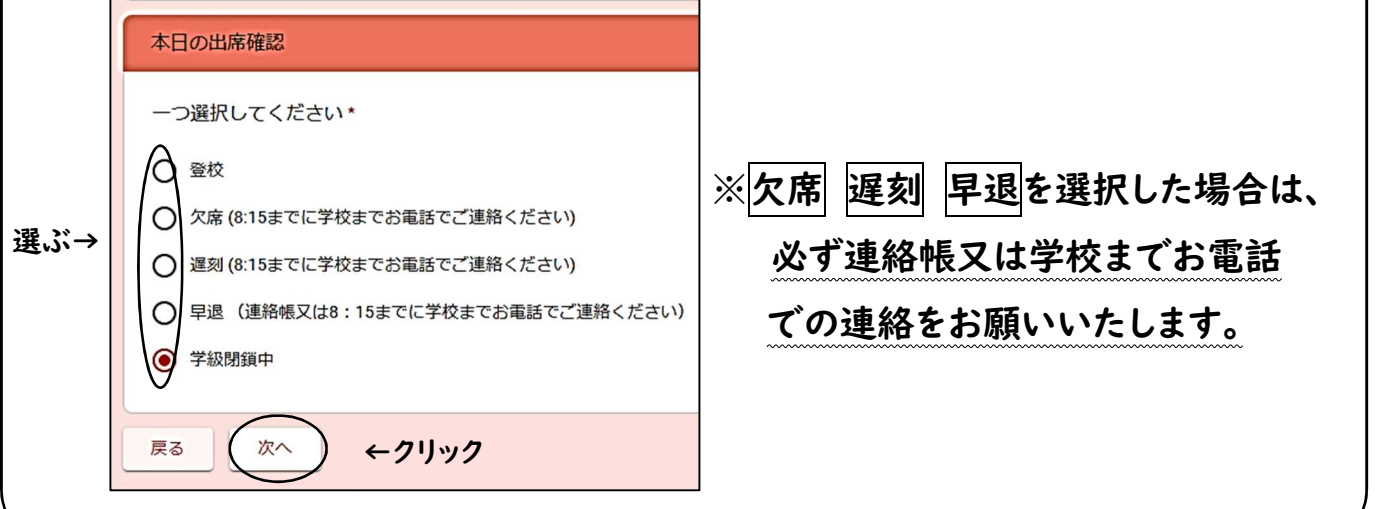

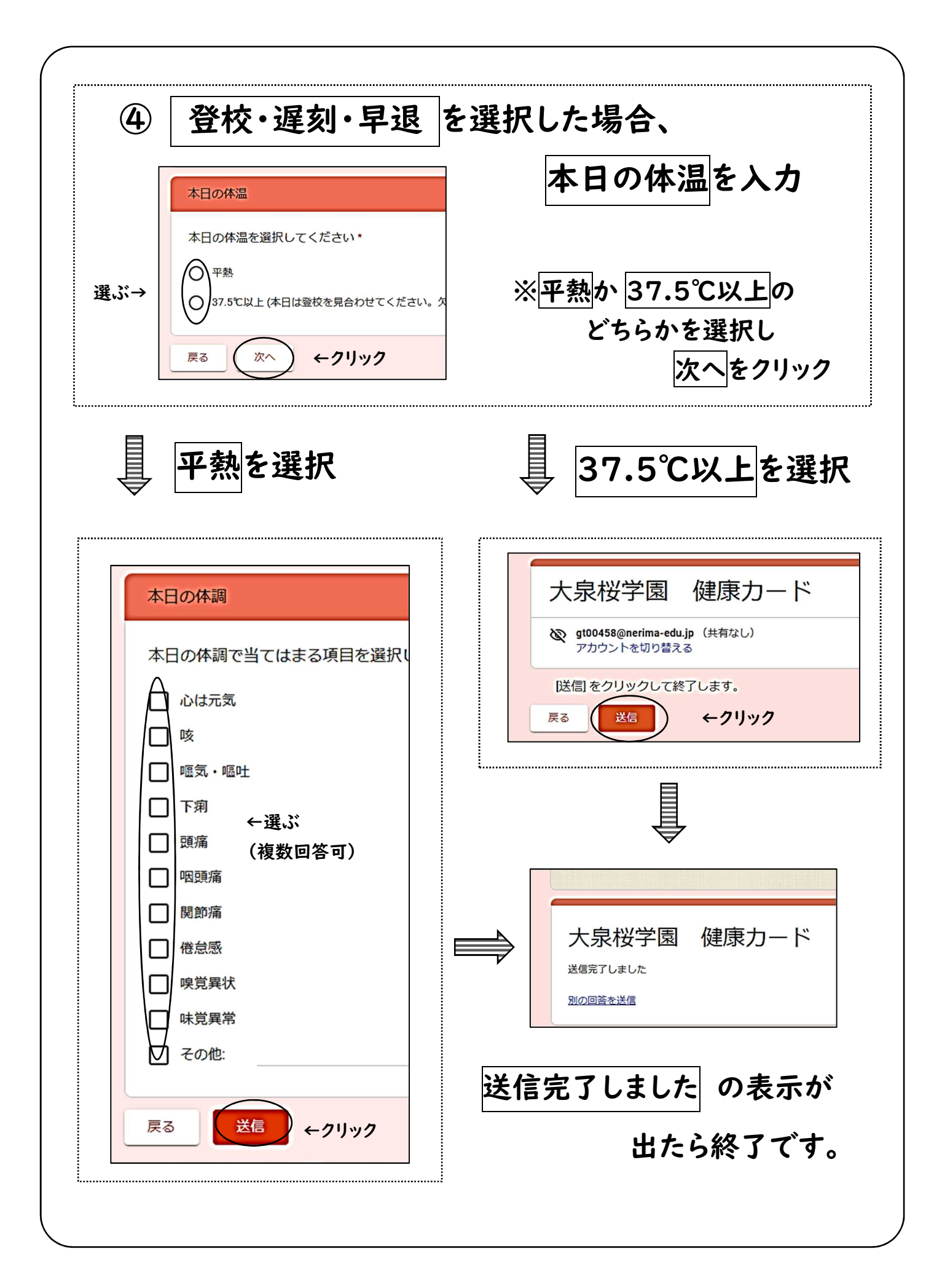

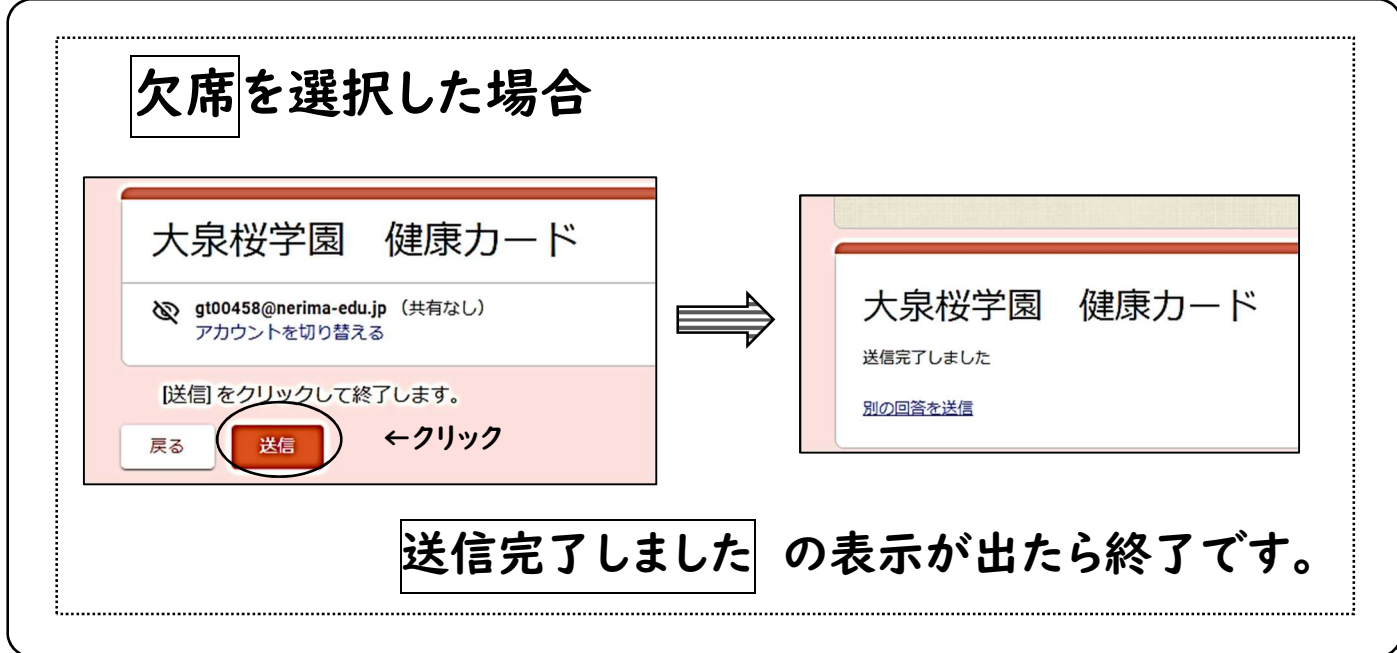

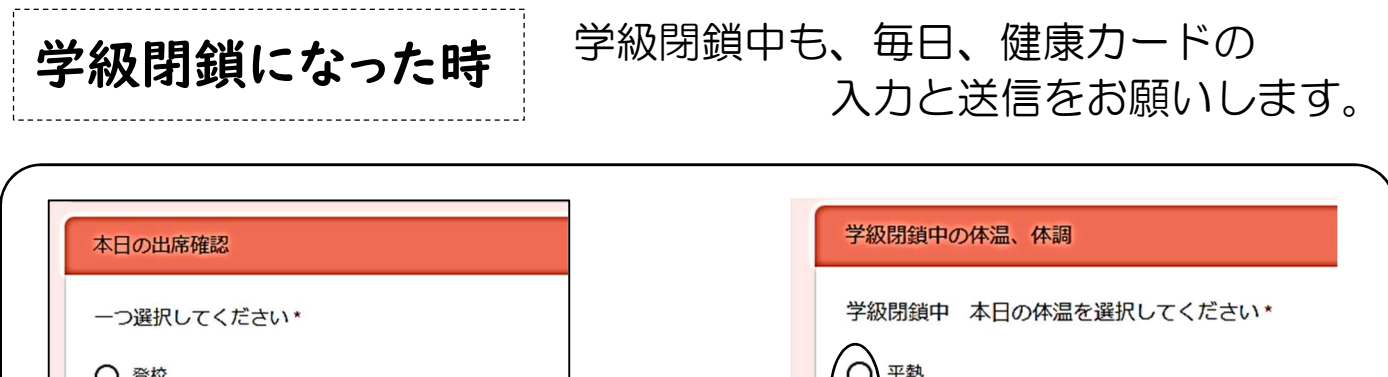

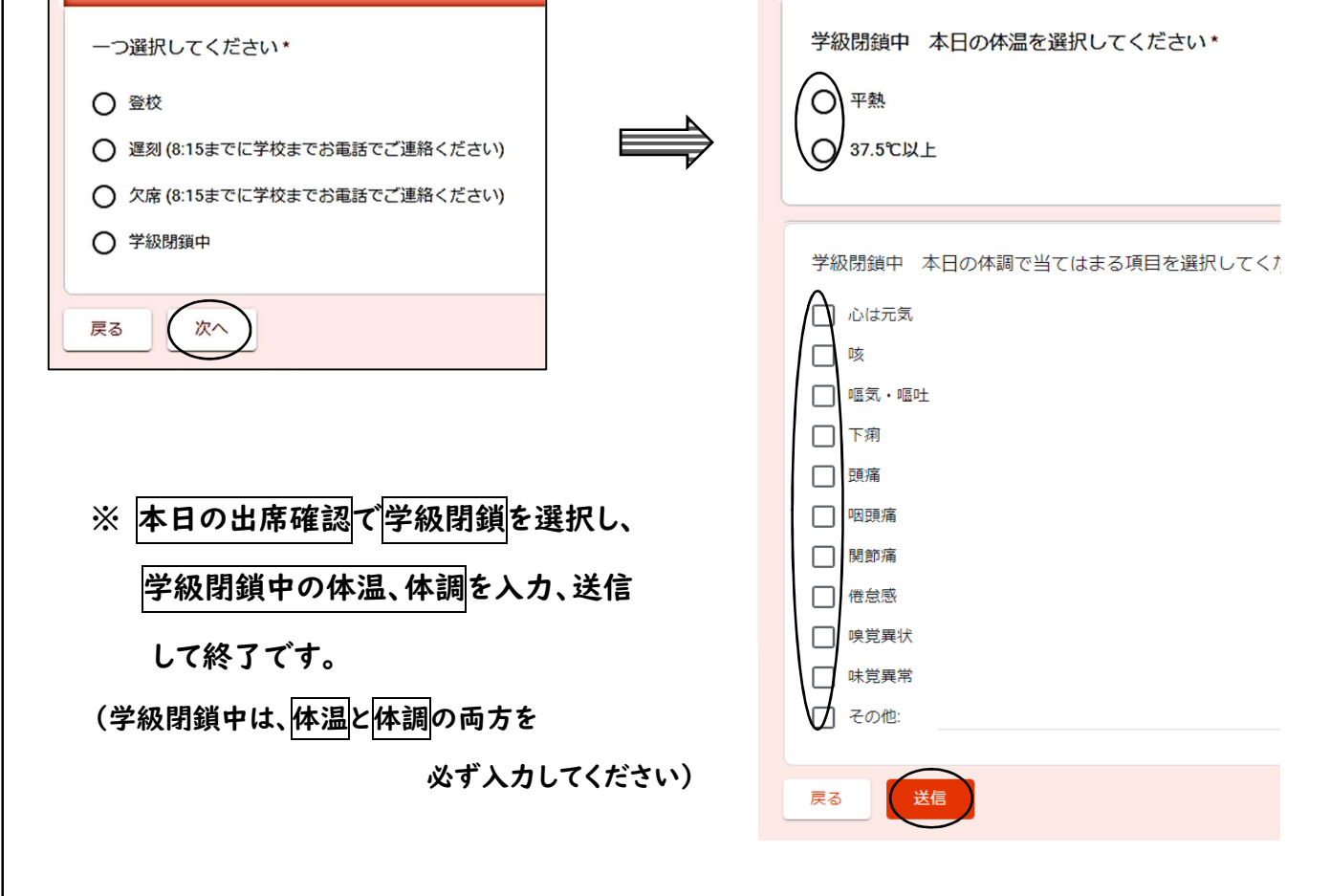